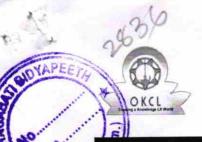

## eVidyalaya Half Yearly Report

Department of School & Mass Education, Govt. of Odisha

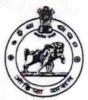

hool Name : BHAGABATI BIDYA PEETH Block: U DISE : District: HINJILICUT 21191100701 **GANJAM** Report Create Date: 0000-00-00 00:00:00 (20389) general\_info 5 » Half Yearly Report No 2 » Half Yearly Phase **IL&FS ETS** » Implementing Partner 08/21/2016 » Half Yearly Period from 02/20/2017 » Half Yearly Period till RAJANIKANTA » School Coordinator Name SAHU Leaves taken for the following Month August » Leave Month 1 0 » Leave Days1 September » Leave Month 2 » Leave Days2 October » Leave Month 3 » Leave Days3 November » Leave Month 4 » Leave Days4 December » Leave Month 5 » Leave Days5 January » Leave Month 6 0 » Leave Days6 February » Leave Month 7 » Leave Days7 **Equipment Downtime Details** » Equipment are in working condition? Yes No » Downtime > 4 Working Days » Action after 4 working days are over for Equipment Training Details Yes » Refresher training Conducted » Refresher training Conducted Date 20/09/2016 » If No; Date for next month **Educational content Details** 

| e Content installed?                                  | Yes           |
|-------------------------------------------------------|---------------|
| SMART Content with Educational software?              | Yes           |
| Stylus/ Pens                                          | Yes           |
| USB Cable                                             | Yes           |
| Software CDs                                          | Yes           |
| User manual                                           | Yes           |
| Recurring Service Details                             |               |
| Register Type (Faulty/Stock/Other Register)           | YES           |
| Register Quantity Consumed                            | 1             |
| Blank Sheet of A4 Size                                | Yes           |
| A4 Blank Sheet Quantity Consumed                      | 2490          |
| » Cartridge                                           | Yes           |
| » Cartridge Quantity Consumed                         | 1             |
| » USB Drives                                          | Yes           |
| » USB Drives Quantity Consumed                        | 1             |
| » Blank DVDs Rewritable                               | Yes           |
| » Blank DVD-RW Quantity Consumed                      | 25            |
| » White Board Marker with Duster                      | Yes           |
| » Quantity Consumed                                   | 6             |
| » Electricity bill                                    | Yes           |
| » Internet connectivity                               | Yes           |
| » Reason for Unavailablity                            |               |
| Electrical Meter Reading and Generator                | Meter Reading |
| » Generator meter reading                             | 420           |
| » Electrical meter reading                            | 1333          |
| Equipment replacement det                             | ails          |
| » Replacement of any Equipment by Agency              | No            |
| » Name of the Equipment                               |               |
| * Name of the Equipment  Theft/Damaged Equipment      | nt            |
|                                                       | No            |
| » Equipment theft/damage                              |               |
| » If Yes; Name the Equipment  Lab Utilization details |               |
|                                                       | 146           |
| » No. of 9th Class students                           | 146           |
| » 9th Class students attending ICT labs               | 144           |
| » No. of 10th Class students                          | 144           |
| » 10th Class students attending ICT labs              |               |
| No. of hours for the following month lab              |               |
| » Month-1                                             | August        |
| » Hours1                                              | 28            |
| » Month-2                                             | September     |
| » Hours2                                              | 61            |
| » Month-3                                             | October       |
| » Hours3                                              | 30            |

BUF

| » Month-4                                 | November |
|-------------------------------------------|----------|
| » Hours4                                  | 52       |
| » Month-5                                 | December |
| M Hours5                                  | 30       |
| » Month-6                                 | January  |
| Hours6                                    | 64       |
| » Genth-7                                 | February |
| July urs7                                 | 38       |
| Server & Node Downtime details            |          |
| » Server Downtime Complaint logged date1  |          |
| » Server Downtime Complaint Closure date1 |          |
| » Server Downtime Complaint logged date2  |          |
| » Server Downtime Complaint Closure date2 |          |
| » Server Downtime Complaint logged date3  |          |
| » Server Downtime Complaint Closure date3 |          |
| » No. of Non-working days in between      | 0        |
| » No. of working days in downtime         | 0        |
| Stand alone PC downtime details           |          |
| » PC downtime Complaint logged date1      |          |
| » PC downtime Complaint Closure date1     |          |
| » PC downtime Complaint logged date2      |          |
| » PC downtime Complaint Closure date2     |          |
| » PC downtime Complaint logged date3      |          |
| » PC downtime Complaint Closure date3     |          |
| » No. of Non-working days in between      | 0        |
| » No. of working days in downtime         | 0        |
| UPS downtime details                      |          |
| » UPS downtime Complaint logged date1     |          |
| » UPS downtime Complaint Closure date1    |          |
| » UPS downtime Complaint logged date2     |          |
| » UPS downtime Complaint Closure date2    |          |
| » UPS downtime Complaint logged date3     |          |
| » UPS downtime Complaint Closure date3    |          |
| » No. of Non-working days in between      | 0        |
| » No. of working days in downtime         | 0        |
| Genset downtime details                   |          |
| » UPS downtime Complaint logged date1     |          |
| » UPS downtime Complaint Closure date1    | *****    |
| » UPS downtime Complaint logged date2     |          |
| » UPS downtime Complaint Closure date2    |          |
| » UPS downtime Complaint logged date3     |          |
| » UPS downtime Complaint Closure date3    |          |
| » No. of Non-working days in between      | 0        |
| » No. of working days in downtime         | 0        |

PEETA

Integrated Computer Projector downtime details » Projector downtime Complaint logged date1 » Projector downtime Complaint Closure date1 » Projector downtime Complaint logged date2 » Projector downtime Complaint Closure date2 Projector downtime Complaint logged date3 Projector downtime Complaint Closure date3 0 Non-working days in between working days in downtime 0 Printer downtime details » Printer downtime Complaint logged date1 » Printer downtime Complaint Closure date1 » Printer downtime Complaint logged date2 » Printer downtime Complaint Closure date2 » Printer downtime Complaint logged date3 » Printer downtime Complaint Closure date3 0 » No. of Non-working days in between 0 » No. of working days in downtime Interactive White Board (IWB) downtime details » IWB downtime Complaint logged date1 » IWB downtime Complaint Closure date1 » IWB downtime Complaint logged date2 » IWB downtime Complaint Closure date2 » IWB downtime Complaint logged date3 » IWB downtime Complaint Closure date3 0 » No. of Non-working days in between 0 » No. of working days in downtime Servo stabilizer downtime details » stabilizer downtime Complaint logged date1 » stabilizer downtime Complaint Closure date1 » stabilizer downtime Complaint logged date2 » stabilizer downtime Complaint Closure date2 » stabilizer downtime Complaint logged date3 » stabilizer downtime Complaint Closure date3 0 » No. of Non-working days in between 0 » No. of working days in downtime Switch, Networking Components and other peripheral downtime details » peripheral downtime Complaint logged date1 » peripheral downtime Complaint Closure date1 » peripheral downtime Complaint logged date2 » peripheral downtime Complaint Closure date2 » peripheral downtime Complaint logged date3 » peripheral downtime Complaint Closure date3 0 » No. of Non-working days in between

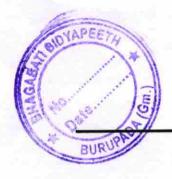

Signature of Head Master/Mistress with Seal

BURUPADA (GANJAM)